## **College of Nursing Process for Studies and Projects**

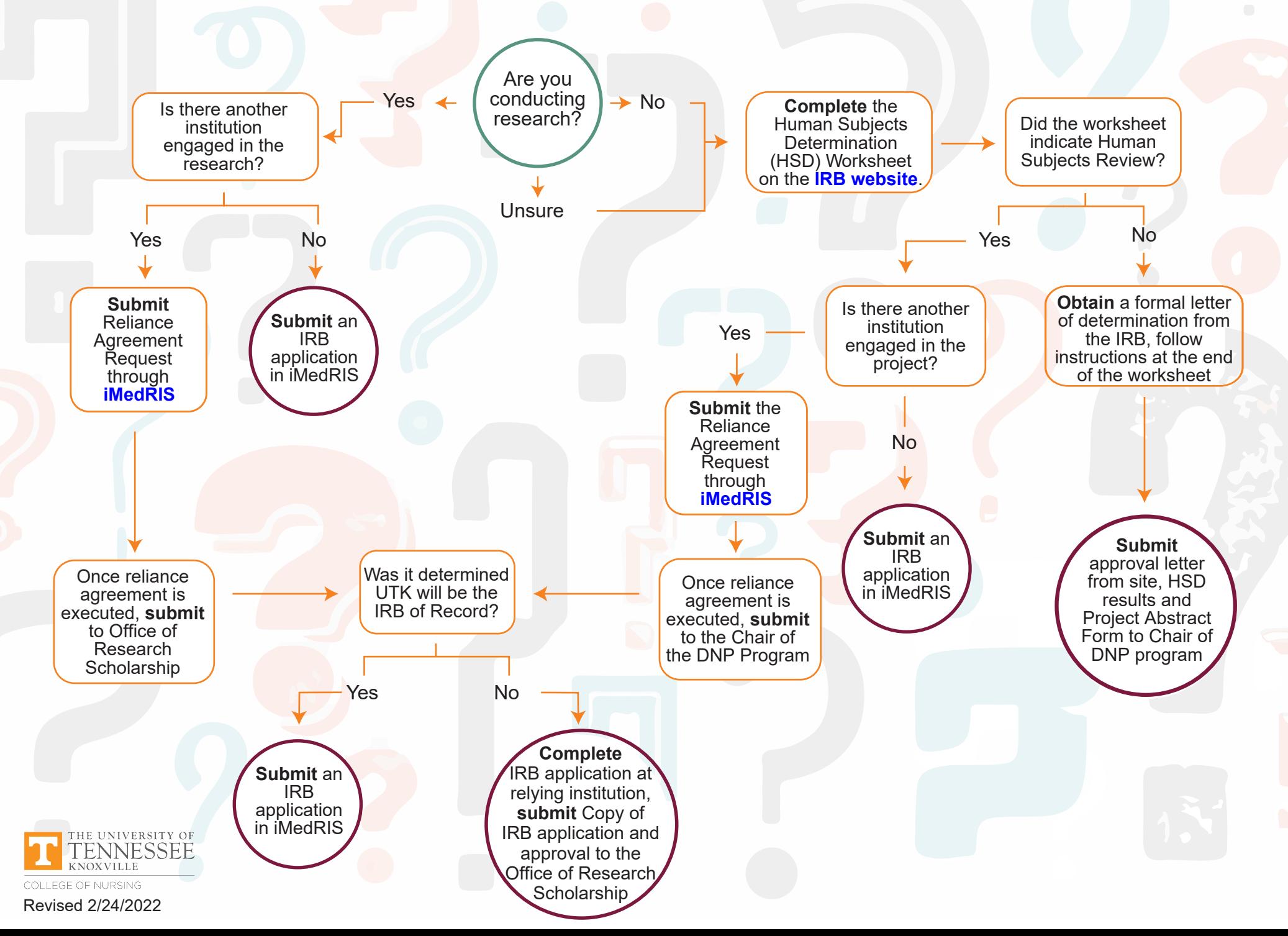